## ------------------

## 

```
----------------------------------
\overline{\phantom{a}}----------
--------
----------
----------------------------
Tale
\overline{\phantom{a}}-------
\Box\blacksquare\overline{\phantom{a}}---------------------------
```
..........................

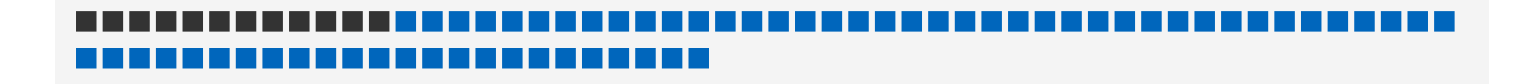